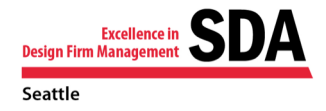

## **Need Dummy Text?**

There are a couple of ways to insert dummy text into your document.

Remember the sentence that uses all the letters of the alphabet? To insert that phrase, first decide how many paragraphs of text you want.

If you want two paragraphs, then type:

 $=$ rand(2) and you'll get this:

The quick brown fox jumps over the lazy dog. The quick brown fox jumps over the lazy dog. The quick brown fox jumps over the lazy dog. The quick brown fox jumps over the lazy dog. The quick brown fox jumps over the lazy dog.

The quick brown fox jumps over the lazy dog. The quick brown fox jumps over the lazy dog. The quick brown fox jumps over the lazy dog. The quick brown fox jumps over the lazy dog. The quick brown fox jumps over the lazy dog.

You can also specify the number of paragraphs, plus how many sentences in each paragraph. To do that, type:

## $=$ rand $(1,2)$

in which 1 is the number of paragraphs and 2 is the number of sentences per paragraph, which looks like this:

The quick brown fox jumps over the lazy dog. The quick brown fox jumps over the lazy dog.